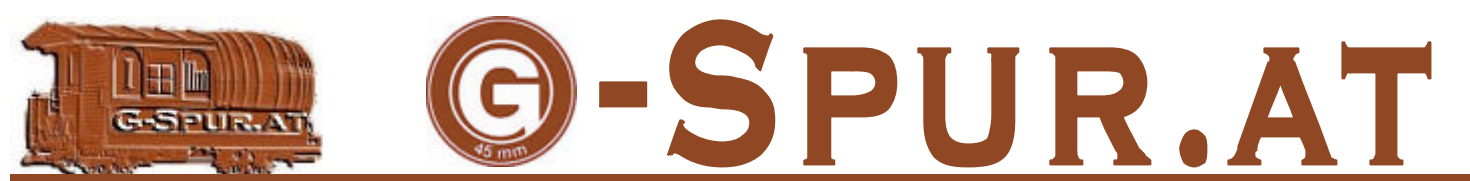

Das österreichische Onlinemagazin für die 45 mm Spur **Vorwort** 

### **In dieser Ausgabe:**

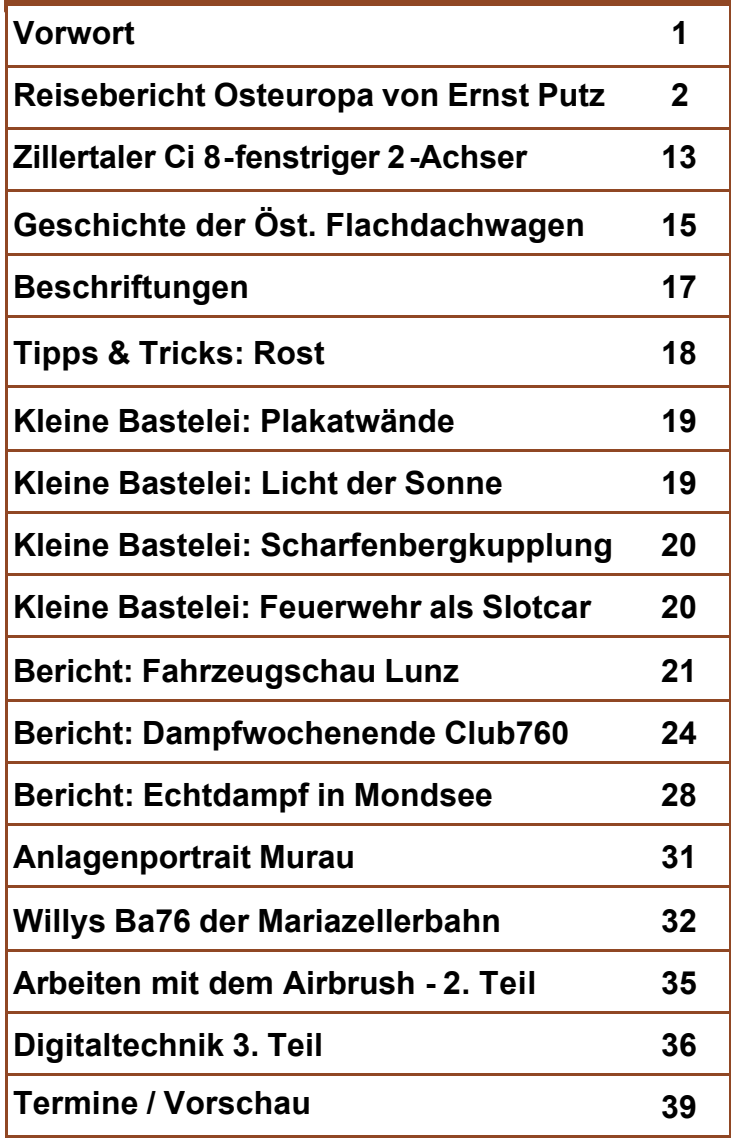

Das bewegende Thema der letzten Wochen aus der Sicht des Gartenbahners waren die Ereignisse rund um LGB. Zunächst war im Frühsommer das sehr beeindruckend organisierte 125 Jahre Fest in Nürnberg. Am Gelände des LGB Werks in Nürnberg wurde eine Riesenshow geboten. Es waren diverse Modelle, Schauanlagen, Vorbildsfahrzeuge zu bewundern und eine Fressmeile in der Art von Dorffesten vorhanden. Aus österreichischer Sicht war die Ausbeute an Neuigkeiten leider gegen null gehend. Weder die Manner-Straßenbahn noch der Wiener Straßenbahnwagen, der eine Lackierungsvariante der existierenden NewOrleans Straßenbahn sein soll, waren zu sehen. Die Manner-Straßenbahn konnte erst im September beim Echtdampffest in Mondsee besichtigt werden.

Am Gelände in Nürnberg kursierten Gerüchte über eine angespannte Finanzlage von LGB. Leider bewahrheiteten sich die Gerüchte, LGB wurden im September die Konten gesperrt.

So verwunderte auch nicht, dass der bei solchen Veranstaltungen übliche Werksverkauf, extrem viele und extrem günstige Modelle anbot. Man wollte offensichtlich Bares in die Kassen spülen. Am Freitag beobachtete ich hauptsächlich Händler, die mit voll beladenen Handwägelchen das

Lager der Mo wirtsch bezwei die S werder kann. Es gibt aus de Ende Gleise in den Diese <sub>a</sub> gewoh Form v re Seri Konkre mierun von bit Gute T Verans genpor

Das R

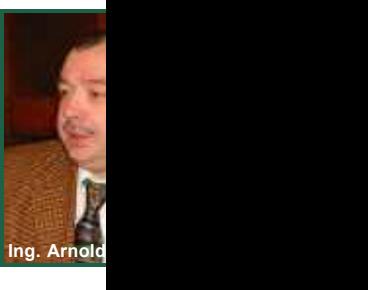

### **Wenn einer eine Reise macht - Reisebericht**

In mehr als dreißig Jahren gemeinsamer Eisenbahnreisen entstand der Traum, einmal alle früher zur K. u. K. Monarchie gehörenden Gebiete und ehemaligen Landeshauptstädte zu bereisen. Durch die Beschränkungen des Sowjetsystems und die Balkankriege der Neunzigerjahre schien es sehr ungewiss, ob uns dies jemals gelingen würde. Aber wir haben den Traum niemals aufgegeben, auch die uns noch fehlenden Gebiete zu besuchen und sahen nun einen günstigen Zeitpunkt gekommen, bevor Streckenstilllegungen oder gar neue Feindseligkeiten dies endgültig verhindern würden. Monatelange, komplizierte Vorbereitungen waren trotzdem notwendig um die ungewöhnliche und einmalige Reise möglich zu machen. Eine schon reiche Osteuropa-Erfahrung war uns dabei eine große Hilfe. In einer großen Rundreise sollte auf einmal Galizien, Bukowina (Westukraine und Nordrumänien) mit den ehemaligen Landeshauptstädten Lemberg (Lwiw), Cernowitz (Tsernivtsi) und Bosnien-Herzegovina mit den Städten Sarajewo und Mostar besucht werden. Dazwischen war eine Teilnahme an einer Gruppenreise von Kärntnern und Steirischen Eisenbahnfreunden in Westserbien eingeplant. Ein paar entspannende Tage auf den Inseln Dalmatiens sollten die Strapazen mildern. Es waren außer Österreich acht Staaten mit ebenso vielen Währungen und über 4.000 Km in 13 Tagen zu bereisen, eine Menge Grenzübertritte, verschiedene Sprachen und Eigenheiten zu berücksichtigen. Natürlich mussten auch große Gebiete durchquert werden, die früher nicht der Donaumonarchie angehörten, um diesen riesigen Bogen zu spannen.

Am Samstag, dem 20. Mai 2006, einem schönen Frühlingstag um 7 Uhr morgens bestiegen wir in Salzburg Hbf den ICE nach Linz. Mit dem E 6109 Erlebniszug Wachau um 08:24 starteten wir stilgerecht abseits von Lärmschutzwänden mit dem Eintauchen in eine schöne Landschaft. Wegen ein paar Steinen, die von einem aufgelassenen Steinbruch herabhingen gab, es ein kurzes Stück Schienenersatzverkehr mit ÖBB-Bussen bis Spitz a.D.. Von Krems ab 11:03 mit dem E 7117 erreichten wir in Kürze Hadersdorf am Kamp, wo wir bei einem uns bereits bekannten Heurigen im Weingarten unser vorläufig letztes österreichisches Mittagessen einnahmen. Danach setzten wir die Reise mit einer Fahrt durch das

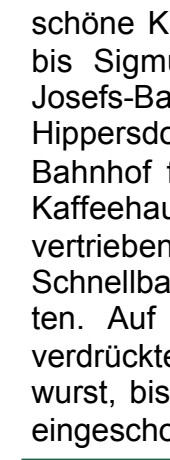

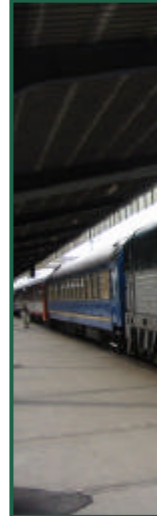

Dieser ku 18:28 in einer slov cherbrille) ukrainisch wakische

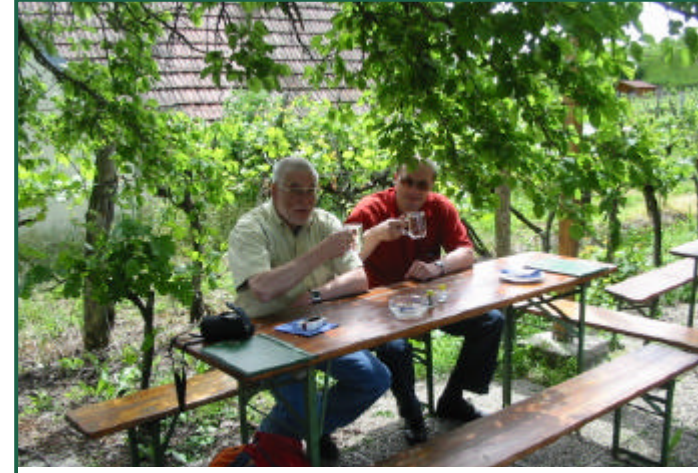

Ernst Putz (links) und Sigi Daumbauer | Nova Ves

### **Wenn einer eine Reise macht - Reisebericht**

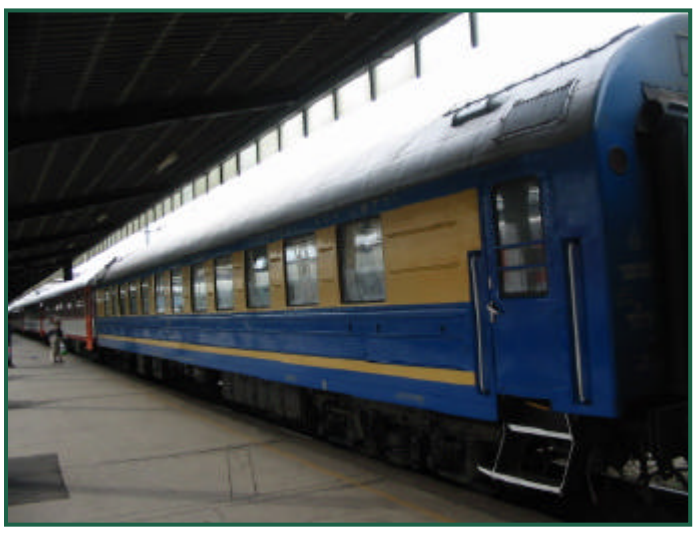

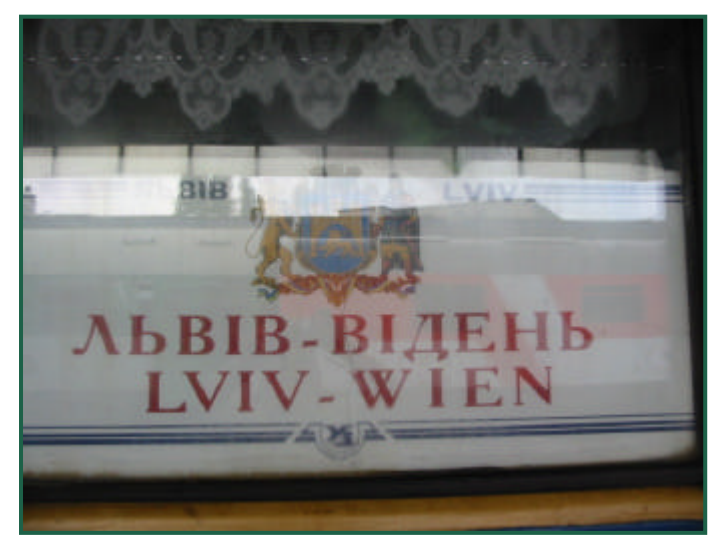

(Pressburg), die slowakische Hauptstadt, wo wir einen längeren Aufenthalt hatten. Wegen der Hitze nutzte ich die Zeit, um frisches, kühles Bier von einem Buffet außerhalb des Bahnhofes zu holen. Die Zugsgarnitur wurde inzwischen samt Sigi hinaus geschoben. Das slowakische System hat neben Gleis- auch zusätzlich Bahnsteigangaben. Ich hatte aber genügend Zeit, den neuen Standort zu finden. Leider hatte ich kurz vor Abfahrt unseres Zuges ein unliebsames Erlebnis: Unter all den vielen Rauchern, inklusive unseres ukrainischen Schlafwagenschaffners, wählten zwei slowakische Polizisten mich als Opfer aus und ich musste mitkommen, auf einer Bank 1000 slowakische Kronen gegen € 27,-- tauschen und Strafe zahlen. Der Schaffner und andere kamen mit einer Ermahnung davon. Wie schnell wurde aus dem früheren kommunistischen Teil doch eine US-amerikanische Kolonie ?

sie könne aufsperre zur Seite Die einge im passe **Breitspur** langen Na den Gr (Schwarz Dorthin I Staatsche tschechos "Prager F ren.

beiden So

Der Kummer war bei dem guten Bier aber bald wieder verdrängt. Wir machten es uns in dem großen Abteil gemütlich. Die Freude war nicht ganz ungetrübt, denn die ukrainischen Wagen russischer Bauart haben eine in Westeuropa

unbekannte Eigenschaft. Es ist alles sauerstofffrei versperrt und blickdicht. An allen Fenstern, die Gott sei Dank sauber waren, hängen dichte Stores und fette Brokatvorhänge, die zusätzlich noch mit Plastikblumen-Girlanden verziert sind. Die

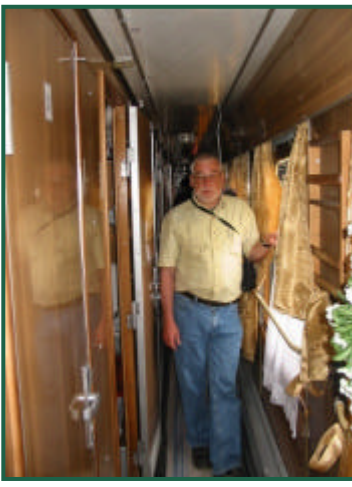

Nach de wurde de schen Gr den kurz unser Wa stehende Diese f Hebebühi Hochhebe Radsätze tungen ur an einen l Um 12:35 sumpfigen Wir hatter das Geb Transkarp dann nac wakei, be

### **Wenn einer eine Reise macht - Reisebericht**

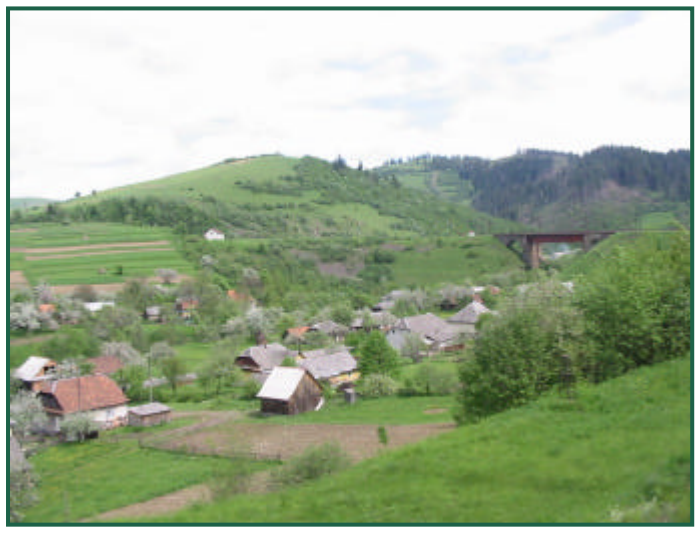

Karpartenübergang

leibt und damit ein Teil der Ukraine wurde. Über Mukatchewo, Karpati, Skole überquerten wir die Karpaten und erreichten über Stryi am Abend um 18:51 noch bei strahelndem Sonnenschein Lwiw (Lemberg), die ehemalige Landeshauptstadt des Kronlandes Galizien. Der mächtige Bahnhof wurde 1904 fertiggestellt und präsentiert sich noch heute in seiner damaligen Form mit den zwei verglasten Bahnsteighallen und dem prächtigen Aufnah-

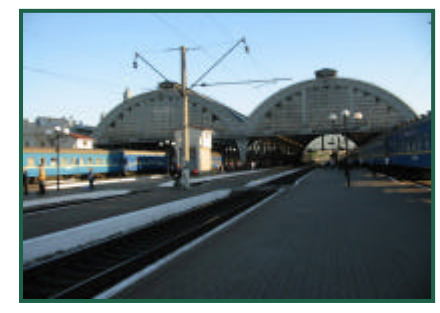

megebäude. Nur den Kaiseradler hatte man längst abmontiert.

Die Abfahrtstafeln konnten wir vorerst nicht verstehen, hielten uns aber damit nicht auf und fuhren mit einem Taxi um  $65 - in$  höllischer Fahrt in

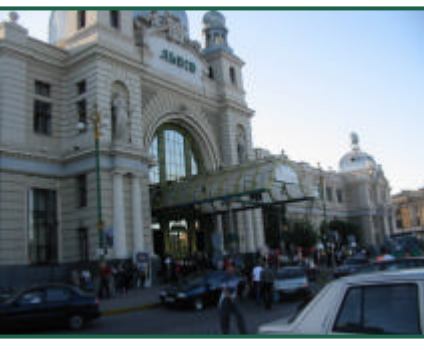

die Altstadt. Das Hotel, in dem wir ein Zimmer bestellt hatten, hieß George. Es wird kyrillisch Schorsch geschrieben und auch so ausgesprochen. An der Reception war unsere Reservierung bekannt und so konnten wir gleich das Zimmer beziehen. In der Monarchie war es das 1. Haus am Platz. Es ist nicht direkt heruntergekommen, gepflegt und sauber, aber eben nicht modernisiert, weshalb man die Toilette auf dem Gang aufsuchen muss, ebenso die Dusche. Aber es hat ein sehr gutes

Am nächsten Morgen des 22. Mai suchten wir

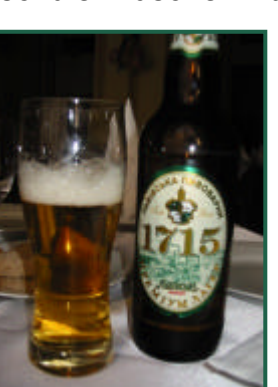

sympathischer.

Restaurant, wo wir abends noch Boefe Stroganoff speisten, welches, wie das Lemberger Bier, vorzüglich schmeckte..

Ein Eiskaffe im Wiener Kaffeehaus und der abendliche Stadtrundgang machten uns die durchaus gepflegte Stadt noch

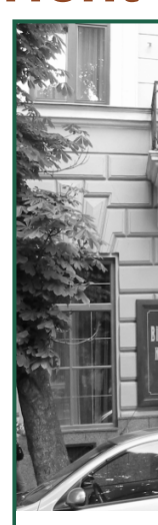

die Ivan vom Kon Büros zu ten besor nem meh nach Ost

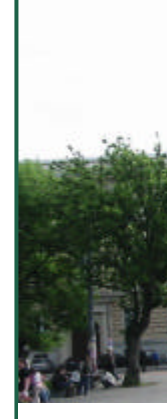

### **Wenn einer eine Reise macht - Reisebericht**

nicht erhältlich). Nach einem Kaffee, Gesprächs- und Geschenkeaustausch zogen wir weiter. Wir besichtigten den Stryi-Park und die dort befindliche Pionier-Eisenbahn, die aber wochentags nicht fährt. Danach besichtigten wir noch zahlreiche Kirchen und Plätze und nahmen auf dem Slobodni-Prospekt

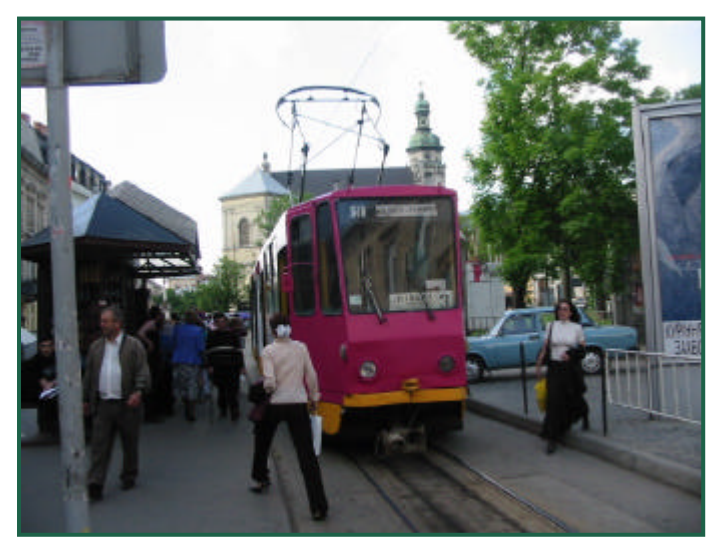

(Hauptplatz) ein überteuertes Menü ein, weil wir leider nicht aufgepasst hatten. In unserem Hotel hätten wir viel besser und billiger speisen können.

Gegen Abend schulterten wir unsere Rucksäcke und suchten uns wiederum ein Taxi für die Rückfahrt zum Bahnhof. Bis zur Abfahrt unseres Nachtzuges nach Sofia blieb uns noch einige Zeit (man muss aber überall rechtzeitig da sein!), so suchten wir den großen bewachten Wartesaal auf. Dafür muss man stundenweise Gebühr bezahlen, hat aber ein hohes Maß an Sicherheit. Dazu noch viel Platz, ein gepflegtes Buffet mit großer Auswahl und einen großen Fernseher.

Aus dem riesigen Bahnsteig rollten laufend lange Nachtzüge, die nur aus vielen Schlafwagen bestanden, ein.

Endlich kam auch unser Zug Nr. 76 mit unserem Waggon Nr. 16, wo wir von den zwei weiß uniformierten Schaffnerinnen unser reserviertes Abteil zugewiesen bekamen. Wir mussten uns den Waggon nur mit wenigen Reisenden nach Bukarest und Sofia teilen, darunter Juray ein etwas geschwätziger Software-Grafiker, der zu seiner Frau nach Sofia fuhr. Um 22:47 Uhr wurde pünktlich losgefahren. Wieder hatten wir das Problem der Luftknappheit. Aus Sicherheitsgründen hatten wir unser Abteil noch mit einer schweren Eisenkette gesichert, was sehr sinnvoll war, denn in dieser Nacht versuchte jemand vergeblich bei uns einzudringen.

Am nächsten Morgen beeilten wir uns, sogleich Frischluft vom Gang hereinzulassen. Wir waren inzwischen in Cernowitz der ehemaligen Landeshauptstadt der Bukowina eingelangt. Diese Stadt macht schon mehr einen rumänischen Eindruck, obwohl auch Tshernivtsi eine ukrainische Stadt geworden ist. Bald erreichten wir die ukrainisch-rumänische Grenze, wo es langwierige Aufenthalte gab, auch wegen der Umspurung auf wieder europäische Normalspur. Es ist eine sehr entlegene Gegend und auch der Zugsverkehr ist nur

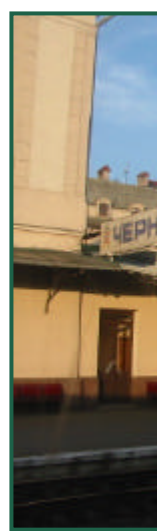

mehr min Auch uns Tag das nach Sofi zen Meer Die lang Ploesti n Donaubrü Essen. So **Cernowitz** hing, war russische Im Geger den gab u Bier und g Morgens 2006, traf gariens, e Das Wet schön un

### **Wenn einer eine Reise macht - Reisebericht**

unter Mithilfe eines äußerst aufdringlichen "(Roma-)Bahnhofsmitarbeiters" in einem Schließfach, wechselten Lewa, kauften uns die nächsten Tickets für die Fahrt nach Belgrad.

Dann verließen wir fluchtartig den Bahnhof Richtung Innenstadt und konnten endlich den lästigen Begleiter, der uns weiter anschnorrte, verjagen und frische Luft atmen.

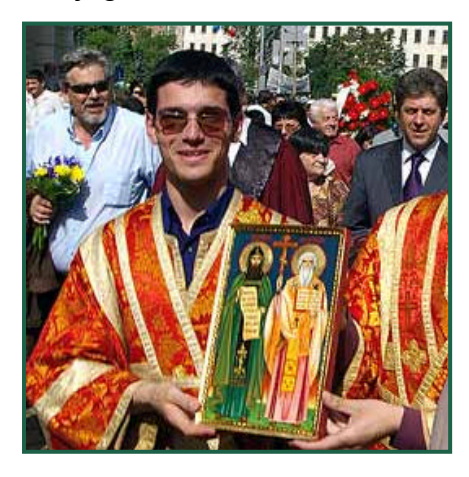

Nach dem Frühstück in einer Bar kamen wir auf einen großen Platz, wo sich viele Menschen versammelt hatten, die entweder festlich gekleidet oder uniformiert waren.

Wir dachten, es sei ein Staatsbesuch, es war aber eine Parade zum Nationalfeiertag mit vielen Musikkapellen, von denen eine auch den Radetzkymarsch spielte.

So verfloss der frühsommerlich warme Vormittag sehr abwechslungsreich und wir marschierten rechtzeitig zum Bahnhof zurück.

Unser Zug hatte nur wenige serbische Wagen und wirkte ziemlich heruntergekommen. In unserem Abteil hatte sich bereits eine große Roma-Sippe niedergelassen, die aber nach Vorweisen unserer Reservierung gleich abzog. Statt dessen kamen mehrere unheimlich wirkende, drahtige Männer herein, die sich gleich breit machten. Bald stellte sich heraus, dass sie einer größeren, serbischen Schmugglerbande angehörten, die sich in mehreren Abteilen nieder gelassen hatten. Gleich nach Abfahrt unseres Zuges Nr. 490 um 13:10 packten sie Unmengen von Reisetaschen in schwarze Plastikmüllsäcke um. Der Inhalt war billige Kirtagsware, wie Sonnenbrillen, Strohhüte, etc. Der bulgarische Schaffner wurde in aller Öffentlichkeit bestochen. Dann wurde besondere Ware ausgepackt. Der Verpackung nach waren es Knallkörper in ungefähr 100 Schachteln. Ein alter Mann musste bei der größten Hitze auf unsere Sitze steigen und die Deckenlampe abschrauben, auch die innere Hülse, bis man die Dachhaut sehen konnte. In den Hohlraum stopften sie all die Packungen hinein. Dann wurde wieder zugeschraubt und die Männer vollführten ein triumphierendes Macho-Gehabe. Einer sagte uns, das sei "serbisches Business". Am Grenzübergang Dimitrovgrad wurde auf bulgarischer Seite mild, auf serbischer Seite etwas aufwendiger kontrolliert, aber natürlich nicht so, dass man etwas finden wollte, nur sehr zeitraubend.

Nach dem Gebirge stieg die Bande aus und wir erreichten mit dreistündiger Verspätung spätabends Beldgrad. Das Hotel "Belgrad" war bald gefunden, aber von unseren Kärntner Freunden war niemand mehr auf.

Am Morgen des 25. Mai 2006 war die Freude groß, als wir mit unseren Kärntner Eisenbahn-

#### freunden

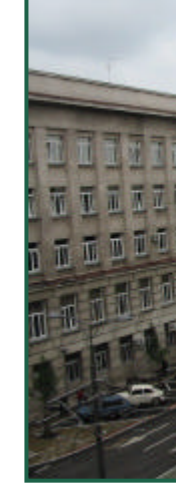

gab viel zu

einen mo nach Top ren Woh Marscha brachte. sichtigten Depot.  $dessen \epsilon$ Sonderzu untergebr Privileg e narchen. einen wie Mars  $ring,$  abe Hitler übe ihm befe Jugoslaw

### **Wenn einer eine Reise macht - Reisebericht**

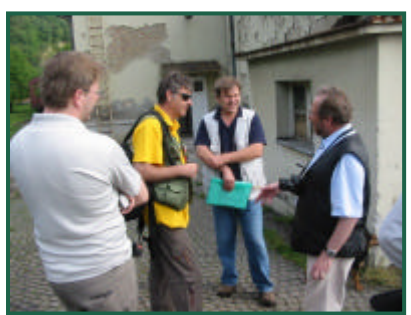

war überaus sympathisch, sprach ausgezeichnet Englisch und hatte in Sachen Eisenbahn ein enormes Fachwissen.

Danach ging es weiter Richtung Südwesten zum Braunkohletagebau Vreoci, wo auf der 900mm Werksbahn eine Dampflok Decauville

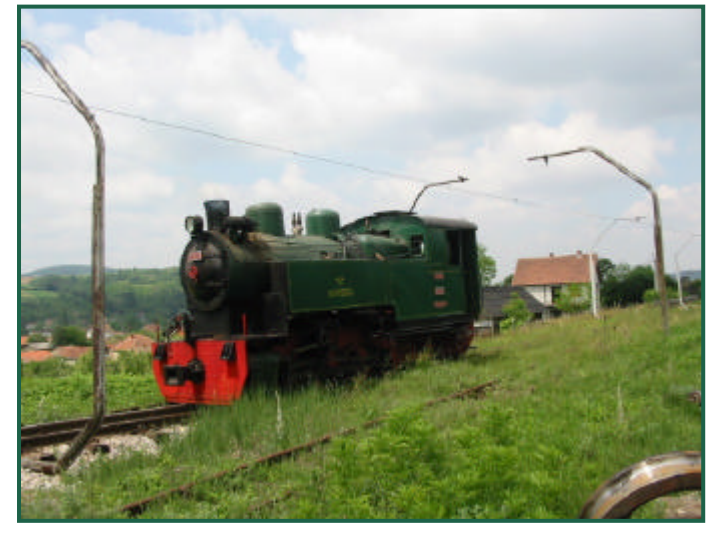

für uns extra angeheizt wurde. Die Kohlenzüge fahren sonst elektrisch.

Ein weiterer Besuchspunkt war die normalspurige Kohlenbahn Rudovci, wo im Verschub noch täglich mehrere dreiachsige Dampfloks in Betrieb sind.

An einer Raststätte in der Nähe Laikovats machten wir ausgiebig Mittagspause. Ein

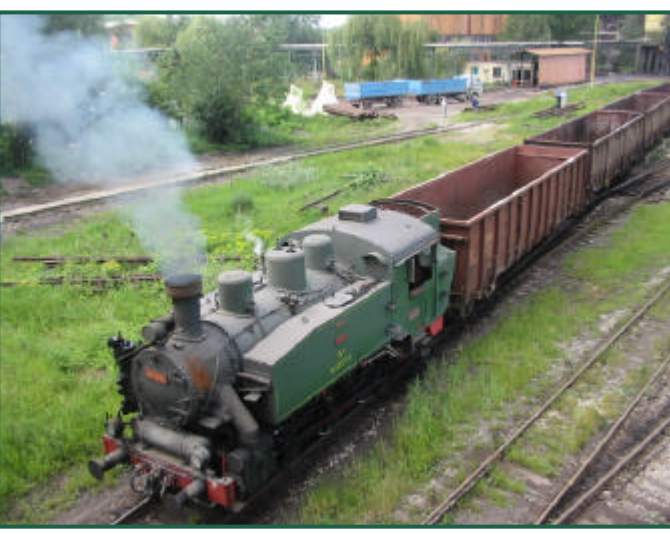

wirklich empfehlenswertes Restaurant mit Jelen-Pivo (Hirsch-Bier) und vorzüglichem Essen. Das Museum Pozega ging sich nicht mehr aus und so erreichten wir abends unser Hauptziel nach Ucize in den Grenzbergen zu Bosnien, die Museumsbahn Mokra Gora, wo

wir in de Zimmer b Da lacht freundes: Unter der Dampflok Schargan Museums tergesells Staatsbah in Europa Auf einer schen Os nach Be verlegt und kur. Das a

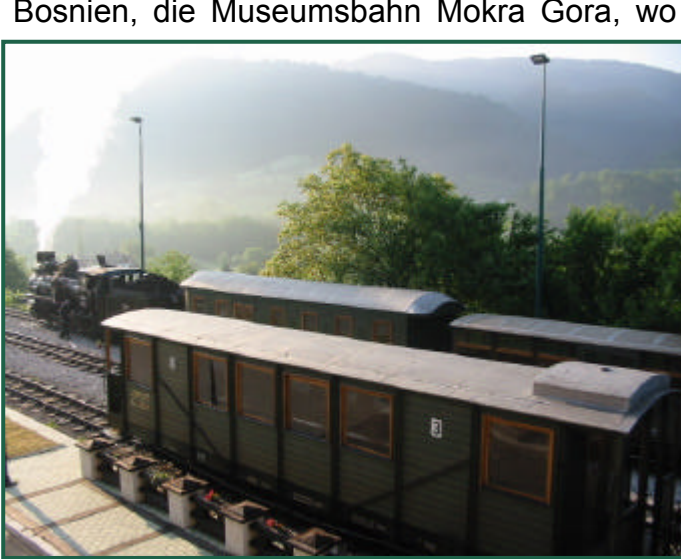

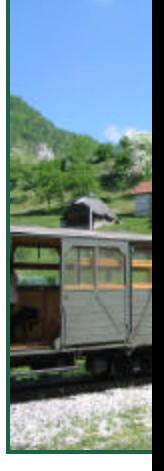

Am Morge **Abschied** bahnfreur

### **Wenn einer eine Reise macht - Reisebericht**

Pozega wieder zurück nach Belgrad, während Sigi und ich noch bis Mittag Zeit hatten. So bestiegen wir noch den Hügel über Mokra Gora, wo sich ein sehr schönes Museumsdorf

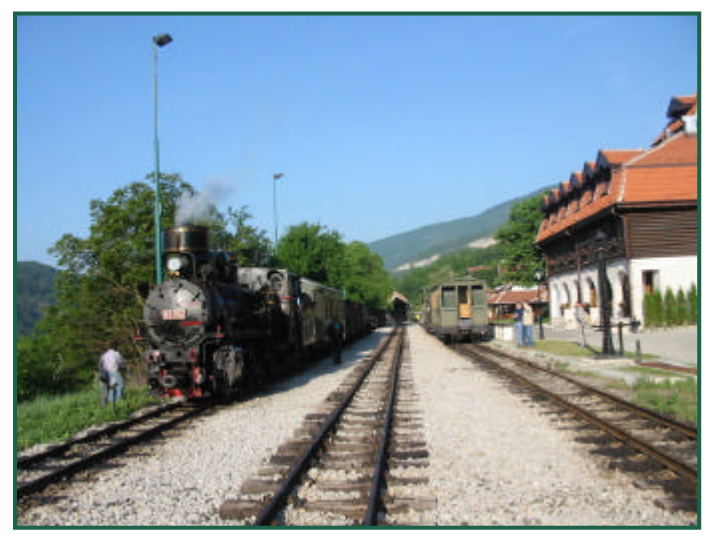

befindet, das genauso gut im Lungau stehen könnte.

Die Museumsbahn wird grenzüberschreitend. Auch auf bosnischer Seite sind schon ca. 20

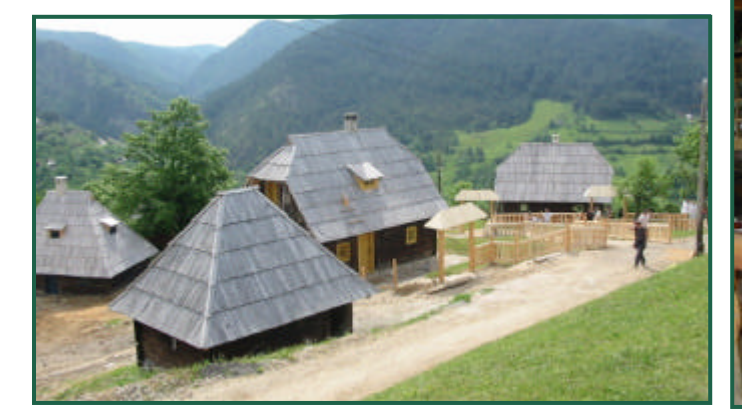

km fertig. Über Vardiste will man Visegrad erreichen. Die Brücke über die Drina ist durch

Zoran ha Bahnbedi

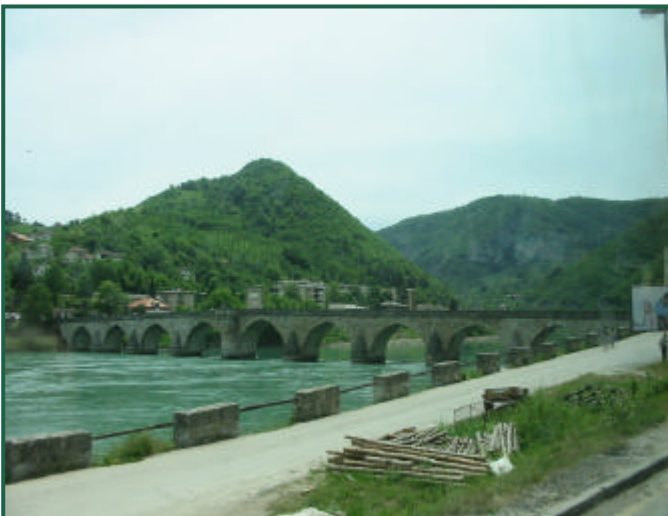

den gleichnamigen Roman von Ivo Andric weltberühmt geworden. Er erhielt dafür in den 60er-Jahren den Literatur-Nobelpreis.

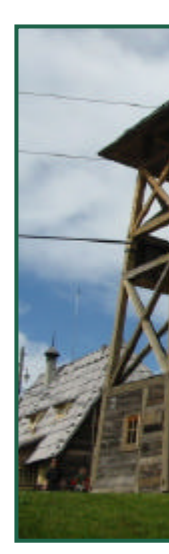

Taiga zur tablen L konnten.

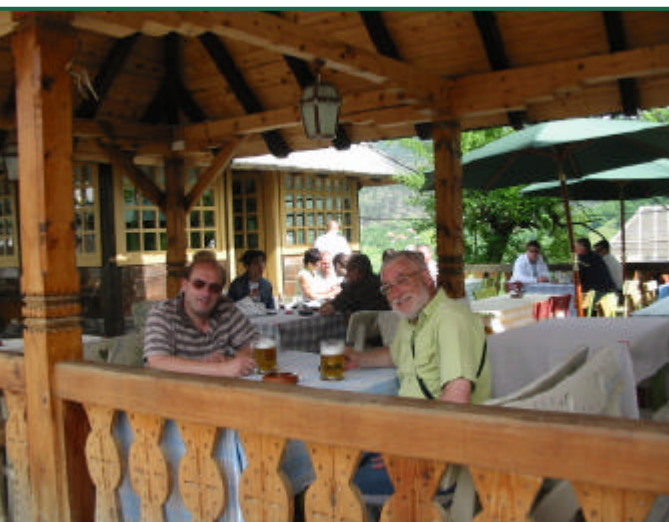

![](_page_7_Picture_14.jpeg)

### **Wenn einer eine Reise macht - Reisebericht**

maligen Kriegsgebiet Jugoslawiens. Über Rogatica, Pale (dem früheren Sitz der Regierung Srpska Republika) erreichten wir nachmittags den serbischen Teil von Sarajewo.

![](_page_8_Picture_3.jpeg)

Unser Bus kam am südlichen Busbahnhof in Sarajewo an, im serbischen Teil. Von dort mussten wir in den moslemischen Stadtteil, wo

![](_page_8_Picture_5.jpeg)

sich der Bahnhof befand. Dazu nahmen wir ein Taxi. Auf den ersten Blick sieht man nicht,

![](_page_8_Picture_7.jpeg)

dass man in einer geteilten Stadt ist, aber schon bei der Taxifahrt merkt man es. Der serbische Fahrer konnte sich nur mühsam zwingen, eine bosnische Fußgängerin nicht niederzufahren. Der Hass ist spürbar. Wir sind erleichtert, diese Fahrt hinter uns zu haben und essen in einem Restaurant nahe dem Bahnhof. Zigeunerkinder kommen betteln.

Nach Geldwechsel auf KM (konvertible mark) Kurs etwa 1/2 Euro kauften wir uns die Karten nach Mostar. Der Bahnhof wirkte total leer. Es fahren ja auch nur zwei Züge am Tag. Auf dem Bahnsteig sah es noch stiller aus, als kurz vor der Stillegung der Strecke.

Der einzige Zug des Tages aus Richtung Zagreb fuhr ein. Nur wenige Reisende bestiegen die drei Wagen. Unser Wagen trug innen eine Tafel "donated by swedish State Railways", also ein Geschenk Schwedens. Um 18:18 fuhr der Zug R 318 in Sarajewo ab. Über den be-

rühmten

sche Sch Abt bezw cken mit überquert.

![](_page_8_Picture_13.jpeg)

Um 20:40 Landesha schöner a

### **Wenn einer eine Reise macht - Reisebericht**

wartete auf uns oder ähnliche Rucksacktouristen eine junge Frau, die uns ein Zimmer anbot, welches in nächster Nähe des Bahnhofes sei. Das freute uns und wir gingen mit. Im Erdgeschoß eines Hauses in italienischem Baustil bekamen wird eine Kammer, die eigentlich nur ein Gang zu einer Nasszelle war. Aber darin standen zwei saubere Betten und in einer Nische ein Fernseher. Da ließen wir uns für zwei Nächte nieder. Die warme Temperatur lockte uns noch zu einem Abendspaziergang in die Altstadt. Nach 20 Minuten sahen wir die berühmte Steinbogenbrücke in neuem Glanz. Am Morgen des Sonntags, 28.05.2006, gingen wir sogleich in die Altstadt. Wieder kündigte sich ein prächtiger Tag an. Nach dem Frühstück vor einer Bar liefen wir mit unseren San-

Von allen Seiten bestaunten wir das histori-

dalen über das runde buckelige Pflaster durch

den Bazar bis zur berühmten Brücke.

![](_page_9_Picture_4.jpeg)

sche Bauwerk, 1567 vom türkischen Baumeister Heirudin errichtet, überspannt es in 19 m Höhe die Neretva (Narenta) in einer Spannweite von 27,30 m. Nach Ende des Bosnienkrieges wurde sie am 8. Nov. 1993 sinnlos durch kroatische Geschütze zerstört. Mit Hilfe der Unesco konnte sie neu gebaut werden. Sie wurde am 24.07.2004 im Beisein von UNO-Generalsekretär Kofi Annan und Bill Clinton wiedereröffnet.

Nun können zwar die Touristen wieder schöne Bilder machen, aber die Brücke verbindet kaum die Menschen auf dem rechten kroatischen Ufer und die Menschen auf dem linken moslemischen Ufer. Noch sind die Wunden des Krieges sehr tief in den Herzen und die damaligen Kriegsgründe sind auch nicht beseitigt. Bosnien-Hercegowina muss wohl noch längere Zeit ein Staat mit internationaler Besatzungsmacht bleiben. Im Auftrag der EU sind marokkanische Soldaten und italienische Militärpolizisten in Mostar stationiert, die auch durch die Stadt patrouillieren. An den Andenkenständen vor der Brücke trafen wir einen alten Mann, dessen Outfit an Osama bin La-

den erinnert. Er hieß Safer Begovic und hat mit einem Deutschen Filmteam einen Dokumentarfilm über den Krieg und die Brücke

![](_page_9_Picture_8.jpeg)

![](_page_9_Picture_9.jpeg)

Es ist nic eine domi Auf ihrer dem Berg sie ein rie aufgestell viele Kilor sehen is zerstörte nerkirche viel größ in nack wieder Angeblich höher als

### **Wenn einer eine Reise macht - Reisebericht**

Kathedrale von Zagreb. Bei näherem Hinsehen sieht man auch noch viele bauliche Wunden des grausamen Krieges. Für Besucher des nicht weit entfernten katholischen, nach wie vor inoffiziellen Wallfahrtsortes Medjugorje, gibt es auch eine wenig erfreuliche Nachricht: Die moderne Zufahrtstraße auf den Berg, den so viele steirische und oberösterreichische Pilger mit ihren Bussen befahren, wurde von moslemisch-bosnischen Zwangsarbeitern des Mostarer Konzentrationslagers Heliodrom 1993 auf Anordnung der Kroaten errichtet. Halleluja !

All dem zum Trotz ist Mostar eine schöne, sympathische Stadt. Das klare türkis-grüne Wasser der Neretva, das mediterrane Klima, die durchaus freundlichen Menschen lassen hoffen, dass diese künftig besseren Zeiten entgegen sehen, die tiefen seelischen Wunden heilen und der wieder anlaufende Tourismus den Lebensstandard wieder hebt. Auch von dieser schönen Stadt hieß es Abschied nehmen, sie wird uns aber unvergesslich bleiben.

Von verwahrlosten Bahnhof Mostar fuhren wir am Montag, 29.05.2006 um 08:50 mit dem Zug der ZBHR (Schelesniza Bosna i Hercegowina) Richtung Adria. In Metkovic war Passund Zollkontrolle von Bosnien-Hercegowina nach Kroatien. Trotz der kaum mehr 30 Km bis zum Mittelmeerhafen Ploce, der zu Titos Zeiten Kardeljevo hieß, wurde die Lok in eine kroatische HZ-Maschine gewechselt. Die Bahn existiert wohl nur mehr, weil eine große Aluminium-Fabrik vom Hafen aus mit Bauxit beliefert wird. Der Bahnhof von Ploce ist ebenfalls

![](_page_10_Picture_6.jpeg)

ein Geisterbahnhof. Es dauerte eine Weile, bis wir kroatische Ku-

![](_page_10_Picture_8.jpeg)

nar gewe Hafen ge war ein g aßen. Da die uns r überquert warteten a Korcula. Leider le neuen Ha

![](_page_10_Picture_10.jpeg)

nehmen i selwande ging. Wir stellt. Am Mittw wir mand maran "K gen. Das billig. Das

### **Wenn einer eine Reise macht - Reisebericht**

Bei der Ankunft auf der viel sympathischeren Insel Hvar erwartete uns wieder eine junge Frau, die uns ein Zimmer anbot. Es war zwar eine frühmorgendliche Schlepperei auf einen Hügel, aber eine Traumlage mit grandiosem Ausblick und eine schöne, neue Ferienwohnung um nur 100 Kunar. Wir waren begeistert und nützten den schönen Tag gleich mit einem Gang zum Hafen und Frühstück.

Der schöne Marktplatz mit der Kirche erinnerte uns ein wenig an Dubrovnik, wenn auch im Kleinformat. In einem schönen Hotelgarten aßen wir zu Mittag. Wir setzten unseren Rundgang fort und ruhten uns dann ein wenig im Zimmer aus. Danach suchten wir uns einen Strand zum Baden. Sigi verzichtete auf die Fluten, weil es windig geworden war. Anschließend kauften wir uns etwas für den Abend. Brot, Bier und eine Flasche guten Rotweines. Dazu aßen wir Sardinen aus unseren Vorräten.

In der Nacht wurden wir wach, weil zwei junge Amerikaner fürchterlich im Nebenzimmer randalierten. Sie waren offensichtlich schwer betrunken und wurden hinausgeworfen, da am nächsten Tag nur die Spuren ihres Gelages auf dem anderen Balkon zu sehen waren.

Wieder mussten wir von einem schönen Platz Abschied nehmen. Am Donnerstag, 01.06.2006 um 09:45, ging unser Bus auf die andere Inselseite nach Starigrad. So konnten wir eine neuerliche Katamaran-Fahrt vermeiden und freuten uns statt dessen auf eine klassische Schifffahrt mit der Dubrovnik, einer

großen Fähre der Jadrolinija. Wir mussten nur eine Stunde stehen, weil so viele Autos heraus

![](_page_11_Picture_7.jpeg)

ren, bis man uns einließ. Aber dann setzten wir uns ins Restaurant und verzehrten ein gutes Mittagessen , während die

und hineinfuh-

Fähre Richtung Split fuhr. In Split erfuhren wir, dass die ersten 30 Km Bahnstrecke Schienenersatz, wegen Bauarbeiten, wäre. In

![](_page_11_Picture_10.jpeg)

Perkovic erwartete uns ein zweiteiliger Neigezug-Triebwagen neuester Bauart von Bombardier, der nun den Schnellzugverkehr von Split nach Zagreb bewältigte. Es musste keine große Nachfrage sein, denn die beiden Wagen waren nicht voll. Über den Karst, über Knin, Gracac, Gospic, Ogulin eine sehr dünn besiedelte Landschaft erreichten wir abends Karlovac, denn in Zagreb wollten wir nicht übernachten.

Wir mussten allerdings bis zum Stadtrand laufen, bis wir ein (mit 50, $\epsilon$  pro Person sehr teures) Hotel fanden. Nachdem uns aber wäh-

rend der destanden genosser fort.

Am nächs wir in eir kleiner Ba tete pünk burg fuh teuer gev auch neb in Kroatie wir die G auf Öster Chaos. Za drängten 16:48 wa **Bischofsh** Salzburg-

Zum Sch eine solch Dambaue ihm dafür seit mehr wir sind

![](_page_11_Picture_16.jpeg)

## **Zillertaler Ci - 8-fenstriger 2-Achse**

Seitens LGB werden für die Zillertalerbahn [entsprechend lackierte und beschriftete Wag](http://zoffi.net/MOBAZI/LGB/basteln06/zillertaler_Ci.htm)gons angeboten. Erfreulich, dass die Abmessungen sogar passen, nicht erfreulich, dass die Modellumsetzung mit dem Vorbild nichts gemeinsam hat! Beginnend bei der falschen Fensterzahl, über die nicht korrekten Stirnwände, bis zu den falschen Einstiegstüren stimmt leider nichts.

Nun, da hilft alles Jammern nichts, da hilft nur Selbstbau!

Daher entschloss ich mich, ein geeignetes Modell zu zeichnen und aus Kunststoff bei der Lasergang in Auftrag zu geben. Schon wie beim letzen Wagenmodell, meinem Haubendachwagen, findet sich unter http://zoffi.net/ MOBAZI/LGB/basteln06/zillertaler\_Ci.htm eine detaillierte Bauanleitung. Hier will ich einen Überblick über den Bausatz geben.

Meinem Modell liegt unten abgebildetes Vorbild zu Grunde.

![](_page_12_Picture_6.jpeg)

Wie schon beim Haubendachwagen, bestehen die Seitenwände aus einem "Sandwich", um die Fenster öffnen zu können.

Durch Wenden der Außenwand, kann auch ein voll verblechtes Modell erstellt werden. Ebenso kann das "Fachwerk" weggelassen, oder entsprechend durch Beschneidung, angepasst werden. Es sind zudem noch unterschiedliche Stirnfronten erhältlich.

Somit ist z.B. auch dieses Vorbild ins Modell

umsetzbar:

Kunststof holz beste

Diverse A leisten, D ze und Ku

An Werkz pier, ein mit div Schleifeir Zangen, I gendes. ohnehin z sich der PVC-UK Der abge z.B. sehr

![](_page_12_Picture_12.jpeg)

Der Bausatz besteht aus gelasertem Kunststoff (Hart PVC, oder PVC-U) und beinhaltet nur die Teile für den Wagenkasten, den Rahmen mit Bühne und Geländer, Fensterrahmen, Fensterscheiben, Dach, Dachspanten und Trennwände.

Optional ist anstelle der Inneneinrichtung aus

![](_page_12_Picture_15.jpeg)

Teile, die standhalte kleber ve z.B. beim Wandsan fertig verk fixiert und

 **G-Spur.at | Ausgabe 1/ 2006 | Seite 14**

## **Zillertaler Ci - 8-fenstriger 2-Achse**

Tropfen Superkleber geträufelt (zB. mit einer Injektionsnadel). Durch die Kapillarwirkung zieht der Kleber ein, wo er hin soll.

Durch die Sandwichbauweise der Seitenwände (siehe mittlere Spalte), ist es möglich die Fenster später zu öffnen.

Teile, die mit Sicherheit eine hohe Belastung aushalten werden müssen - zB. die Radblenden, die bei einer Entgleisung durch das Verdrehen der Drehschemmel vom Wagenrahmen

![](_page_13_Picture_5.jpeg)

abgesprengt werden, müssen unbedingt verschraubt werden. Ich verwende dazu 2mm Spaxschrauben aus dem Baumarkt.

![](_page_13_Picture_7.jpeg)

![](_page_13_Picture_8.jpeg)

## **Geschichte der Österreichischen 2-achsigen Flatzen**

Im letzten Jahrzehnt des zu Ende gehenden 19. Jahrhunderts entstanden die meisten Schmalspurbahnen in der Österreichisch Ungarischen Monarchie. Mit dem Zuschlag von Bosnien Herzegowina zum Habsburgerreich, war es das Militär, welches vehement darauf drängte, dieses Gebiet mit Eisenbahnen zu erschließen, um im Kriegsfall rasch Truppen in die Region transferieren zu können. Vom Bau des Suezkanal durch Ing. Negrelli war entsprechendes Baumaterial in Form von Feldbahnmaterial, sei es Gleise, Loks oder Wagen, vorhanden und so entschied man sich sehr schnell, dieses Material nicht nur für den Bau zu verwenden, sondern auch die Spurweite von 760mm als Ausführungsspur der Bahnen in Bosnien Herzegowina zu wählen. Immerhin entstand in diesem Gebiet ein Schmalspurnetz von über 1.000km Länge.

Im Kriegsfall braucht man für den Truppentransport und Nachschub natürlich weit mehr rollendes Material, als in Friedenszeiten. Um daher entsprechend Nachschub zu bekommen, wurden die neuen Nebenbahnen die im Hinterland gebaut wurden, ebenfalls in der nunmehr "Bosnischen Spurweite" genannten Breite von 760mm, gebaut.

Während des ersten Weltkrieges wurden sehr viele Waggons und Loks ins Kriegsgebiet transferiert und so manche Inventarnummer musste als Kriegsverlust verbucht werden. Kaum bekannt ist, dass mit Ausnahme der

Mh6 – die zerlegt auf eine Reparatur wartete – alle anderen 5 Loks der Mh-Type und auch die beiden Mv-Maschinen in Bosnien "kriegsverpflichtet" waren. Das als kleine Einleitung zu unserem Thema.

Wenn man sich die Personenwagenlisten dieser neuen Schmalspurbahnen ansieht, so merkt man, dass anfangs die zweiachsigen Personenwagen mit einer Breite von nur 2.100mm und durchwegs mit Flachdach gebaut wurden. Eine wunderbare Rekonstruktion eines dieser Wagen ist der ehemalige Wagen der Stainzerbahn, der heute als C 60 beim

![](_page_14_Picture_7.jpeg)

![](_page_14_Picture_8.jpeg)

CLUB 760 auf der Taurachbahn im Einsatz steht. Auf einer Seite hat er Doppelsitze, auf der zweiten nur Einzelsitze und damit nur 24 Sitzplätze.

Auch die Wagen der berühmten S.K.G.L.B. wurden anfangs (ab 1890) mit nur 2.100mm Breite gebaut. Sie sind im Buch von

J.O.Sleza der Wag zeichnet.

Die erste bahn wur und 32 Sit

Eines hat mein: Fla Klasse u dach wur gewählt, fährliches lichen. Di ter, also Sturm auf die Lamp oben, auß

## **Geschichte der Österreichischen 2-achsigen Flatzen**

Waren diese Wagen alle sehr hell und freundlich, so hatten sie jedoch einen gravierenden Nachteil, der sich sehr bald bei Revisionsarbeiten bemerkbar machte: Die Stützen zwischen den Fenstern waren sehr schmal dimensioniert und daher sehr anfällig gegen Feuchtigkeit. Man ging also sehr bald daran die 8-fenstrigen Wagen auf 4 Fensterwagen umzubauen. Bei der Mariazellerbahn hatten die ersten 1908 gebauten vierachsigen "Sommerwagen" (Haubendachwagen mit offenen Plattformen) ebenfalls 14 (3. Klasse) bzw. 12 Fenster (2. Klasse). Bereits um 1930 wurden die ersten dieser Wagen auf 7, bzw. 6 Fenster umgebaut.

Bei etlichen Bahnlinien wurden die Flachdachwagen sehr lange verwendet, siehe Zillertalbahn. Andere wie die S.K.G.L.B. bauten die Wagen zum Teil auf Güterwagen um, zum Teil bekamen sie neue Wagenkästen mit nur 4 Fenstern und auch die Dachform änderte sich mit Einzug der elektrischen Wagenbeleuchtung. Gegen Ende der 20iger Jahre des letzten Jahrhunderts wurden die Wagen mit Hau-

![](_page_15_Picture_4.jpeg)

bendach oder bei der S.K.G.L.B. mit der so typischen Pagodendachform gebaut. Erst mit der Rekonstruktion auf Spantenwagen, beginnend um etwa 1960, kam die Tonnendachform bei den Zweiachsern auf.

Bei den Seitenwandverkleidungen gab es anfangs größtenteils mit Brettern verkleidete Wagen. Andere Bahnlinien hatten jedoch auch hier schon verblechte Wände.

Genau so verschieden war die Verwendung von so genannten Lüftungsfenstern oberhalb der eigentlichen Fenster. Die Einen hatten sie, die Anderen nie.

Eine Eigenheit bei den Zweiachsern sei auch noch erwähnt: Bei der S.K.G.L.B. hatten sie nie Plattformübergänge von einem Wagen zum anderen und auch nie Lüftungsfenster. Lediglich die Vierachser hatten dort Übergänge.

![](_page_15_Picture_9.jpeg)

Bestimmt gab es bei einigen Bahnverwaltungen immer wieder Ausreißer dieser vorangegangenen Betrachtung, so gab es auf der Feistritztalbahn den C 14, einen 8-fenstrigen

![](_page_15_Picture_11.jpeg)

Tonnenda den 7-fen der Ischle

Zweiachs im Nostal dung, bil Rückgrat Flair, in  $\epsilon$ ungleich noch mi möchte je "Annehml den wir si giebereich gen

Als Selbst-/Umbauer benötige ich immer wieder Beschriftungen.

Mit einem Computer und einem Farbdrucker lassen sich da schon wunderbare Beschriftungen erstellen.

Jetzt ist es ja leider nicht so einfach, WEISS auf Transparent zu drucken. Die einzigen Drucker von Alps/OKI, die das konnten, gibt es nicht mehr und so schaut es dahingehend eher schlecht aus.

Man könnte allerdings alle Beschriftungen als Tafeln ausführen.

Mit einem Farbdrucker lassen sich auf Fotopapier sehr realistische Tafeln fertigen.

Leider ist es kaum zu schaffen, mit dem Drucker den Farbton des lackierten Untergrunds zu treffen. Da sind schon einige Fehldrucke nötig, bis man halbwegs zu einem guten Ergebnis kommt.

Schilder lassen sich aber nicht immer und überall anbringen. Manchmal sind einfach weiße Beschriftungen direkt auf dem Untergrund nötig.

Ich habe dazu nun von Brother ein Beschriftungsgerät für den PC erstanden. Dessen Auflösung beträgt 180DPi - was für monochromen Druck ausreichend ist. Ich kann damit noch Arial

![](_page_16_Picture_9.jpeg)

## **Beschriftung**

ARIAL 6 Punkt ARIAL 8 Punkt ARIAL 14 Punkt ARIAL 10 Punkt **ARIAL 12 Punkt** TAHOMA<sub>5</sub>

**ARIAL 16 Punkt ARIAL 20 Punkt** 

![](_page_16_Picture_13.jpeg)

![](_page_16_Picture_14.jpeg)

mit 3 Punkt ausdrucken (ist zwar schon an der Grenze des Mach- und Lesbaren, aber es funktioniert).

Natürlich lassen sich damit auch Grafiken, wie Logos o.ä. drucken.

Und zwar in WEISS, ROT, BLAU, SCHWARZ auf TRANSPARENT!

Für meine Zwecke habe ich daher erstanden:

#### **TZ-145**

Serie TZ laminiert, 18 mm, Länge 8 m (weiss auf Transparent)

#### **TZ-152**

Serie TZ laminiert, 24 mm, Länge 8 m (rot auf Transparent)

#### PT-2420PC

Elektronisches Beschriftungssystem für PC und Mac, TZ-Tapes 6-24 mm, USB-Anschluss

Die damit erstellten Folien sind zwar etwas stärker, aber dies ist in unserer Baugröße ziemlich unerheblich. Der Glanz der Folie, kann mit mattem Klarlack egalisiert werden (diesen bringt man am Besten nach dem Aufkleben am ganzen Modell auf).

Eine weitere Beschriftungsmöglichkeit findet

man in schiebebi bekommt **TRANSP** nur für he  $Es$  hande kann dies **Farblaser** Overhead

![](_page_16_Picture_28.jpeg)

Werden d ten, sieht dell bedru

Wenn ma strahldruc dingt nach Klarlack v sich im W die Einw Vorsicht sonst löst hält am N

### **Beschriftung**

schriftungsform man wählt, nach dem Aufbringen der Beschriftung, sollte das Modell mit mattem Klarlack inkl. Der Beschriftung überzogen und damit versiegelt werden. Unschöne Ränder werden dadurch auch weniger sichtbar.

Hier noch einige Beschriftungsvarianten:

![](_page_17_Picture_4.jpeg)

Das Modell ist ein "verlängerter" und modifierter LGB-4-Achser (siehe auch Ausgabe 1). Die Beschriftung wurde mit erwähntem Brotherdrucker hergestellt. Der Waggon wird allerdings noch umlackiert in Grün / Elfenbein.

![](_page_17_Picture_6.jpeg)

![](_page_17_Picture_7.jpeg)

Die ebenfalls verlängerten LGB-2-Achser wurden neu lackiert, gealtert und sowohl mit DECALS, als auch mit der Brother-Folie (Anschriftenraster rechts unten) beschriftet. Dies ist gleich ein gutes Beispiel, wie die Wirkung der Decals ist, wenn diese randgenau ausgeschnitten werden.

![](_page_17_Picture_9.jpeg)

Bei diesen Wagen wurden Schilder aus Fotopapier erstellt.

Zum The lungen u Metallwas wird Was Zeit steh Metall sch eher gerir Eine wes späne - v (Eisenfeils

Durch Zu gestoßen

Der Düng ches im **Rostfleck** auf der  $V_0$ 

Nun ja, w wünschte zen!?

Etwas vo Wasser d Freien ste

![](_page_17_Picture_16.jpeg)

## **Plakatwände**

Auf meiner LGB-Dachbodenanlage - die in der Ausgabe 6 - 2/06 vorgestellt wurde - musste ich im Bahnhofsbereich einige, relativ hohe, Stützmauern aus Holz errichten. Mit Bruchsteinfolien verkleidet und mit Mauerkronen versehen, schauen diese ganz nett aus, aber es fehlt einfach noch etwas.

Zufällig entdeckte ich bei meinem Kaufmann "Sirius Sicherheitszünder". Diese Zündholzschachteln werden im 10er-Packerl für rund € 0,6 angeboten und sind mit Plakatmotiven aus den 1930er-Jahren bedruckt.

Diese Motive passen aber durchaus auch in spätere Epochen und bieten sich geradezu für Mini-Plakatwände an.

Das Rezept ist ganz einfach:

3mm Sperrholz auf 120x60mm zuschneiden. Eine Längsseite auf 45 Grad abschrägen und darauf aus 1mm starkem und 7mm breiten Sperrholz, über die ganze Länge eine Regenschutzleiste anleimen. Die anderen drei Seitenkanten grau streichen und zum Schluss die erwähnten drei Plakate von den Zündholzschachteln aufkleben.

![](_page_18_Picture_7.jpeg)

.(Fotos & Text -RS-)

Zur Illumination der Gartenbahn - vor allem der Gebäude - eignen sich u.a. hervorragend Solarbeleuchtungen.

![](_page_18_Picture_10.jpeg)

Sie sind im Grunde leicht zu zerlegen und

bestehen aus einer Solarzelle, der Elektronik, einem Akku und leider meist nur aus einer LED - weiß, oder gelb. Für unsere Zwecke sind die weißen LEDs besser geeignet, da diese weit heller, als die gelben Varianten sind.

![](_page_18_Picture_13.jpeg)

kleinerer

**Licht der Son** 

Die Nach zeigt aber

![](_page_18_Picture_15.jpeg)

Man darf sich natürlich keine Beleuchtungswunder erwarten - einen großen Lichtkegel wird man nicht erhalten. Aber zur Beleuchtung

### **Scharfenbergkupplungsattrappe**

Über Modellkupplungen wurde ja schon hinreichend berichtet. Da gibt es alle möglichen vorbildgetreuen Varianten, die allesamt eine manuelle Bedienung erfordern. Will man beim Kuppeln einen gewissen Automatismus, so ist man meist auf nicht vorbildliche Modellkupplungen angewiesen (ich denke da nur an die "Flaschenöffnerkupplung" von LGB). Modellbahner mit amerikanischem Vorbild haben es da leichter. Kadee bietet absolut vorbildgetreue Kupplungen an, mit denen man automatisch Kuppeln und Entkuppeln kann.

Für den europäischen Markt gibt es aber auch beim Vorbild eine Variante mit der die Kupplungsvorgänge automatisiert werden können: die Scharfenbergkupplung!

Inzwischen gibt es diese Kupplung auch für den Modellbahner. In 1:22,5 wird zB. eine Variante angeboten, mit der ebenfalls automatisch gekuppelt werden kann.

Tolle Sache! Leider ist die Kupplung in Österreich nicht erhältlich (wie so Vieles...) - man kann sie aber beim deutschen Hersteller direkt beziehen. Nur treiben die Versandkosten den ohnehin schon stolzen Preis für ein Kupplungspaar noch weiter in astronomische Höhen...

Für meinen ÖBB5090 benötige ich aber derartige Kupplungen - allerdings müssen diese keine Funktion haben. Es genügen im Grunde Kupplungsattrappen.

Diese habe ich also aus Kunststoff und Holzdübeln selbst erstellt.

Im Bild sind die Einzelteile gut zu sehen. Das

![](_page_19_Picture_9.jpeg)

Ganze kann mittels Laubsäge, Messer, Feile und Bohrer einfach selbst "geschnitzt" werden.

![](_page_19_Picture_11.jpeg)

(Fotos & Text -OZ-)

![](_page_19_Picture_13.jpeg)

Was hat zu tun? E in H0! Fü fahrende zeuge vo stab  $1:24$ Bahn. Au gen ihre I Daher wu als Slotca **Feuerwehr** ich einen triebe. Fü ter "LC15 fertigte ich

![](_page_19_Picture_15.jpeg)

Zusätzlich Rücklicht

### **Dampfsonderfahrt und Fahrzeugschau**

Am 1. Juli 2006 fand in Lunz eine Lokparade und eine Dampfsonderfahrt statt. Dieses Ereignis wollten wir (Arnold, Willy, Robert und ich) uns natürlich nicht entgehen lassen. Auch, weil es eine Möglichkeit war, das Vorbild live zu sehen und nicht nur in Büchern zu bewundern (ist eine sehr empfehlenswerte Methode des Vorbildstudiums - da sieht man Dinge, die einem durchaus neue Sichtweisen bescheren!) Wie auch viel Walter H Rewitzer Forums -Es war ei hier zeitw  $($ 

![](_page_20_Picture_4.jpeg)

![](_page_20_Picture_5.jpeg)

![](_page_20_Picture_6.jpeg)

![](_page_20_Picture_7.jpeg)

![](_page_20_Picture_8.jpeg)

## **Dampfsonderfahrt und Fahrzeugschau**

![](_page_21_Picture_2.jpeg)

![](_page_21_Picture_3.jpeg)

![](_page_21_Picture_4.jpeg)

![](_page_21_Picture_5.jpeg)

![](_page_21_Picture_6.jpeg)

![](_page_21_Picture_7.jpeg)

![](_page_21_Picture_8.jpeg)

## **Dampfsonderfahrt und Fahrzeugschau**

![](_page_22_Picture_2.jpeg)

![](_page_22_Picture_3.jpeg)

![](_page_22_Picture_4.jpeg)

![](_page_22_Picture_5.jpeg)

![](_page_22_Picture_6.jpeg)

![](_page_22_Picture_7.jpeg)

![](_page_22_Picture_8.jpeg)

![](_page_22_Picture_9.jpeg)

![](_page_22_Picture_10.jpeg)

Weiter Bi modellbal

### **Dampffestwochenende des Club 760**

Vom 11. bis 15. August 2006 fand auf der Taurach- und Murtalbahn das bereits traditionelle Dampffestwochenende statt.

Am **Freitag,** dem 11.8.06, wurde der Planzug 8707, bestehend aus dem Triebwagen VT 33, nach vielen Jahren wieder von Unzmarkt bis nach Mauterndorf geführt. In Mariapfarr gab es eine Zugkreuzung mit dem Dampfsonderzug von Mauterndorf, gezogen von der Z6 "Thörle". In Mauterndorf selbst konnte ich einige interessante Fahrzeuge sehen, wie zB. die Bahnmeisterdraisine oder den Kranwagen. Lustige Begebenheit am Rande: am Freitag stand der Bahnhof Mauterndorf plötzlich "unter

Dampf" - in der Küche war eine Suppe angebrannt … natürlich habe ich die Begebenheit fotografiert. Leider ist vor lauter Wolken der Rauch kaum sichtbar. Aber immerhin konnte ich den Übeltäter im Bild

![](_page_23_Picture_5.jpeg)

festhalten. Ich fürchte nur, dass der Topf nach diesem Rauchanschlag hinüber war …

Am **Samstag** fuhr der Triebwagen VT33 in der Früh wieder zurück nach Unzmarkt, um weitere Ankommende abzuholen und bis nach Murau zu bringen. Von dort übernahm der Dampfsonderzug, gezogen von der Bh1, den weiteren Transport.

Höhepunkt der Veranstaltung war am **Sonn-**

**tag**, dem 13. August 2006, die Fahrt des Sonderzugs nach Murau und Frojach. Gezogen wurde der Zug von den Dampflokomotiven Z 6 und dem 100-jährigen Geburtstagskind, der SKGLB 12. Das Wetter meinte es gut mit uns, womit der Tag ein unvergessliches Erlebnis wurde. In Murau wurde ein Bahnhofsfest veranstaltet und in Frojach wurden die Exponate des Schmalspurbahnmuseums präsentiert.

![](_page_23_Picture_10.jpeg)

Am **Montag** wurde als besondere Attraktion der Plangüterzug der Murtalbahn, gezogen von der VL12, als GmP (Güterzug mit Personenbeförderung) von Mauterndorf aus geführt, so wie er vor 30 Jahren üblich war. Leider wurde dieses Ereignis durch beständigen Regen - wie leider auch am Samstag - ziemlich feucht.

**Dienstag**,15. August 2006. Am Feiertag wurde geboten, was zu bieten war. Ab 9 Uhr sollte die 2091.03 die Führung übernehmen. Aus personellem Mangel wurde daraus leider nichts. Daher fuhr gegen 9:30 der Dampfsonderzug mit der S12 an der Spitze alleine ab. Gegen 10 Uhr folgte dann die 699.01, die ich am Heimweg nach Wien auf Höhe St. Andrä noch fotografieren konnte.

Alles in allem war es ein sehr schönes Wochenende und ich bin mit einer großen Ausbeute an Fotos, Videos und Tonaufnahmen heimgekehrt.

Ich frage mich allerdings, weshalb es bei solchen Events immer regnen muss!?

![](_page_23_Picture_15.jpeg)

(Fotos & Text -OZ-)

# **Dampffestwochenende des Club 760**

![](_page_24_Picture_2.jpeg)

![](_page_25_Picture_0.jpeg)

## **Dampffestwochenende des Club 760**

![](_page_25_Picture_2.jpeg)

![](_page_25_Picture_3.jpeg)

![](_page_25_Picture_4.jpeg)

![](_page_25_Picture_5.jpeg)

![](_page_25_Picture_6.jpeg)

![](_page_25_Picture_7.jpeg)

![](_page_25_Picture_8.jpeg)

![](_page_25_Picture_9.jpeg)

![](_page_25_Picture_10.jpeg)

## **Dampffestwochenende des Club 760**

![](_page_26_Picture_2.jpeg)

![](_page_26_Picture_3.jpeg)

![](_page_26_Picture_4.jpeg)

![](_page_26_Picture_5.jpeg)

![](_page_26_Picture_6.jpeg)

![](_page_26_Picture_7.jpeg)

![](_page_26_Picture_8.jpeg)

![](_page_26_Picture_9.jpeg)

![](_page_26_Picture_10.jpeg)

Weitere E modellbal

Wieder einmal sind die Mondseeer Echtdampf- und Gartenbahntage zu Ende. Es war eine sehr gelungene Veranstaltung - wir werden nächstes Jahr sicher wieder dabei sein!

![](_page_27_Picture_2.jpeg)

Das "Stammpersonal" am G-Spur.at Stand vlnr: Arnold Hübsch, Gerald Gottein, Oliver Zoffi und Willy Danzinger. Rechts oben sind die Stars des G-Spur-Standes zu bewundern. Willys 2093 und die Mariazellerwaggons fanden vor allem beim weiblichen Publikum starkes Interesse. Vor allem das funktionierende WC mit Wasserspülung sorgte für Entzücken. Da haben sich wohl einige Damen an ihre Jugend mit Puppenhäusern zurück erinnert!? Mein Triebwagen 5090 wurde erst nur zur Kenntnis genommen - bis er dann die Türen öffnete … So mancher kam mehrmals zurück und verlangte eine Sondervorführung.

Mich hat auch das Lob von Herrn Zopf für meine 11.811 gefreut! Er war ganz begeistert, weil ich das Vorbild so gut getroffen habe - da

## **Echtdampf in Mondsee**

![](_page_27_Picture_6.jpeg)

bin ich doch schon ein wenig stolz … Mit Gerald war auch ein Echtdampfer auf unserem Stand vertreten.

![](_page_27_Picture_8.jpeg)

Anfangs war er etwas enttäuscht, weil es nur einen Kreis gab, dann weil irgendwer seine Funkfrequenz belegt hatte und er dann wieder nicht zum Fahren kam … am Abend, als wir schon alles abgebaut haben, hat er dann die

Gunst de sowohl di für sich a Firmling! Echtdamp

![](_page_27_Picture_11.jpeg)

![](_page_27_Picture_12.jpeg)

Auch Christian Springers Lumberjack, die er im Spassbahnforum näher beschreiben hat, war zu Gast bei uns.

![](_page_28_Picture_2.jpeg)

Nun, was gab es Neues zu sehen? Leider waren einige erwartete Neuheiten nur als Ausstellungsstücke zu bewundern. Gerne hätte ich z.b. den DIETZ Dampferzeuger gekauft. Da es aber mit der Elektronik noch Probleme gab, muss ich mich wohl noch etwas gedulden …

Am "LGB-Stand" konnte ich aber das sehen:

![](_page_28_Picture_5.jpeg)

![](_page_28_Picture_6.jpeg)

## **Echtdampf in Mondsee**

Ob nun die V200 und der dazu passende Personenwaggon stimmen und in welchem Maßstab, oder auch nicht gefertigt sind - rein optisch finde ich die Modelle sehr gelungen und imposant! Auch die Manner-Tramway und der Güterwaggon sehen recht nett aus. Die Straßenbahn soll einem Wiener M-Wagen ähneln - eine gewisse, wenn auch entfernte, Ähnlichkeit ist gegeben… Jedenfalls fährt in Wien so eine lackierte Straßenbahn rum du auf den ersten Blick identifiziert man das Modell als eben jene bekannte Tramway.

![](_page_28_Picture_9.jpeg)

Sehr interessant fand ich auch die vorbildlich nachgebildeten Dachrinnen aus Kupfer! Wit-

![](_page_28_Picture_11.jpeg)

zig, dass der Erbauer im Grunde kein Modellbahner ist, sonder die Dachrinnen als "Fingerübung" und Ausstellungsstücke für seinen Beruf angefertigt hat. Auch so können Marktlücken erschlossen werden …

Angetan war ich auch von dem Schneeschleuderrad, dass aus massiven Messing gefertigt war. Der bis zu 10 bei der Auswurf druck. Es ist si Schleude Lt. Angab festerer S

![](_page_28_Picture_15.jpeg)

#### Es waren neben div. Kleinserienherstellern auch andere Modellbauer zu sehen. So ist das Modell der Mixnitzer E-Lok mehr als sehenswert.

![](_page_29_Picture_2.jpeg)

Neben der klassischen Spur IIm waren auch Spur 1 Anlagen und Modelle zu bewundern.

![](_page_29_Picture_4.jpeg)

Hübsch anzusehen waren auch die Regelspurmodelle in 1:22,5. Vor allem das Personal,

![](_page_29_Picture_6.jpeg)

![](_page_29_Picture_7.jpeg)

dass sich rührend um die verrostete Lok kümmert …

![](_page_29_Picture_9.jpeg)

Ein wund die Boots ab. Das war dann

![](_page_29_Picture_11.jpeg)

Auch auf der Modellbahn kann man das Vergängliche nachstellen. Minigräber und Särge mit Leichen, ebenso wie Anwärter zur letzen Ruhe können gekonnt in Szene gesetzt werden.

Echtdampf gab es übrigens auch in 1:1. Das Dampfboot war ein wahres Schmuckstück.

## **Anlagenporttrait: Murau**

Beim Dampffestwochenende des Club 760 konnte ich in Murau hinter der Wagenhalle eine beachtliche Gartenbahnanlage vorfinden. Soweit ich sehen konnte, waren sowohl das Rollende Material, als auch die Gleise von LGB. Die Anlage war nach Österreichischem Vorbild gebaut, wobei der Bahnhof Murau eine zentrale Rolle spielte.

Die Züge waren offenbar einer Automatik unterworfen, gesteuert wurde, soweit ich das beurteilen konnte, analog.

![](_page_30_Picture_4.jpeg)

![](_page_30_Picture_5.jpeg)

![](_page_30_Picture_6.jpeg)

![](_page_30_Picture_7.jpeg)

![](_page_30_Picture_8.jpeg)

![](_page_30_Picture_9.jpeg)

![](_page_30_Picture_10.jpeg)

![](_page_30_Picture_11.jpeg)

## **Willys Ba76 der Mariazellerbahn**

Mich haben schon immer die vielfensterigen Waggons der österr. Schmalspur fasziniert und als ich die Mixnitzer-Wagen von LGB sah, stand für mich fest, da werden aus zwei Wagen ein großer Vierachser von der Mariazellerbahn.

Den Plan dazu hatte ich ja schon aus der legendären "Mariazellermappe" von Slezak/ **Wien** 

So begann ich mit dem Bau. Vorerst legte ich einmal die Wagenkästen frei und verkürzte die eine Seite eines Wagen um die Frontwand. Alle Angüsse an Front und Heckwänden wurden entfernt, gleichfalls die Schrifttafel an den

![](_page_31_Picture_5.jpeg)

Seitenwänden. Danach wurden die Plattform-Fenster verschlossen und an einer Seite eine zweite Türe für das WC – natürlich zum Öffnen - eingesetzt. Danach wurden die beiden Kästen zusammengeklebt. Vor dem Wiedereinbau der Sitze und der Fenster, muss der Wagenkasten innen und außen lackiert werden.

Auch muss vor dem Lackieren die Holzleistenstruktur überall ergänzt werden (ist ja durch das Entfernen der Schrifttafeln, der Angussteile und der Fenster teilweise zerstört).

Als Ersatzteil habe ich zwei Tonnendächer von LGB, in der Mitte gekürzt, zusammengeklebt und die gekürzten, von der Mitte abgeschnittenen, Teile angepasst (etwas verkürzt), vorne und hinten an das Dach geklebt, so dass die Plattformen überdacht sind.

2mm MS aus  $0.6<sub>m</sub>$ Die Siche Original,

![](_page_31_Picture_10.jpeg)

Danach fertigte ich einen Rahmen aus MS-U-Profil mit den Maßen 10x4x 1,5 mm an, vorne und hinten laut Plan (Mappe Slezak) verjüngt. An den Rahmen wird dann die Pufferplatte aus

![](_page_31_Picture_12.jpeg)

![](_page_31_Picture_13.jpeg)

stellt, gleich Schläuch aus MSam Rahm aus Mac gebeizt, la Natürlich h Bremse. LGB gek nach bos bereitung geplant. Kupplung Am Dach Petroleun gedreht h

Nun kom Bei der z

## **Willys Ba76 der Mariazellerbahn**

Toilette eingebaut, mit Trennwand zwischen ersten und zweiten Fenster und zwischen den beiden Türen - in stehender L-Form. Die Klomuschel, die ich aus Fimo -Knetmasse fertigte und der Spülkasten, welcher aus

![](_page_32_Picture_3.jpeg)

![](_page_32_Picture_4.jpeg)

Polystyrolresten "geschnitzt" wurde, wurden eingebaut und dass WC-Fenster mit Schleifpapier mattiert.

Den Fußboden stellte ich mit Furnierstreifen aus Eiche her. Diese Furnierstücke wurden auf den Kunststoffboden geklebt und mit mattem Klarlack lackiert. Die originalen LGB-Sitze

![](_page_32_Picture_7.jpeg)

![](_page_32_Picture_8.jpeg)

![](_page_32_Picture_9.jpeg)

passen so natürlich nicht. Daher habe ich die Sitzbanklehnen erhöht mit "Ohren" versehen, bordeaurot lackiert und mit DC-Fix Samtfolie beklebt.

Bei den L die Spira dernimitat die ich ge Der Rahr dem kom **RAL 9005** 

So ein W **Innenbele** ser zu G Polystyro tenlänge Selbstklel darauf ge

Viel Spaß

![](_page_33_Figure_0.jpeg)

![](_page_33_Figure_1.jpeg)

S

- 1700<br>- 5370

ПĪ

 $425$ 

IJ

 $685-$ 

S,

-vis-

70a

Ñ

r

L Sapa

 $178.$ 

iП

.<br>1425.

.<br>-885

### **Arbeiten mit dem Airbrush - 2. Teil**

Als Fortsetzung zu meinen Ausführungen zum Arbeiten mit der Airbrush, im Besonderen zum "Altern" oder vielleicht besser formuliert "Aufbringen von Gebrauchsspuren", möchte ich so anfangen, dass zuerst das ausgesuchte Modell, hier eine kleine Diesellokomotive DIE-MA in die wichtigen Baugruppen zerlegt wird. Das heißt, die Motorhaube und Fahrerkabine abheben, so dass Antriebsblock, Rahmen und Räder freiliegen. Natürlich auch sämtliche Anbauteile demontieren.

Bei der Kabine ist es sinnvoll, die Gläser auszubauen. Wenn dies nicht möglich ist, ist es vernünftig, diese mit einem Maskierfilm (erhältlich im Fachhandel) abzudecken. Diesen Maskierfilm auch beim Rahmen, wo Farbtrennung gewünscht wird, anbringen.

Als nächster Arbeitsgang werden mit der Airbrush sämtliche Teile mit einem Hauch von mattschwarz übersprüht, wobei Voraussetzung ist, dass die Lokomotive schon den gewünschten Farbton hat. Deshalb ein Hauch, weil die ursprüngliche Farbe – in diesem Fall moosgrün - nur einen leicht verschmutzten Eindruck machen soll.

Kühlermaske, Lüftungsgitter und Auspuffanlage werden anschließend schwarz besprüht, wobei zu sagen ist, dass der Unterschied zwischen den beiden Farbaufträgen nur durch die Distanz von Airbrush und Objekt erzielt wird.

Nun geht es an das Aufbringen der Rostspuren. Hier ist zu sagen, dass waagrechte Flächen, sowie Ecken und Kanten, stärker durch die Witterung beeinflusst sind und an diesen Stellen mehr Rost aufzubringen ist. Auch hier gilt wieder, die Intensität des Farbauftrages hängt von der Entfernung der Airbrush von Objekt ab.

Die Airbrush-Farben trocknen in der Regel sehr schnell ab, so dass sie nach wenigen griffest sind. Um jedoch Beschädigungen der neuen Farbspuren zu vermeiden, ist es sinnvoll, das Zusammenbauen des Objektes doch erst nach rund 24 Stunden durchzuführen.

**Fortführen** ger, möch gen weite

Ich benut meine Fa per Spra achten, d vertragen. auch Pulv abschabe

Dieser Pr gealtert. I dass sich Erhebung (diesen T Zirner). Z  $mit$ einer

Zum Abschluss noch ein Bild von der mit Gebrauchsspuren versehenen DIEMA.

![](_page_34_Picture_12.jpeg)

![](_page_34_Picture_13.jpeg)

Diese Folge der Reihe der Digitaltechnik Artikel widmet sich einem Thema, das fast alle Anfänger zur Verzweiflung treibt. Binär codierte Variable. Die mühselige und vielfach unverständliche Umrechnung ins 10er Zahlensystem führt zu Missverständnissen und im Ergebnis fehl programmierten Decoder.

Mikroprozessoren haben immer Platzprobleme. Eine Technikerweisheit besagt Speicherplatz lässt sich am besten so beschreiben: "es ist zu wenig da!" Um mit dem wenigen Speicherplätzen möglichst effizient umzugehen nutzt man die Möglichkeit mehrere Funktionen die nur ein oder aus geschaltet werden sollen in einer Speicherzelle zusammenzufassen. Es hat sich hier seit Anfang der 1970er Jahre die Organisationsform von 8 solcher Speicherplätze eingebürgert. Auch die Prozessoren arbeiten mit der Organisationsform 8 Positionen zusammengruppiert. Die ersten Prozessoren die in den 1960er Jahren konstruiert wurden hatten 4 Positionen die Bits genannt werden. Um schneller arbeiten zu können hat man die Organisationsform immer breiter gemacht. Bei PCs ist man derzeit dabei von 32 auf 64 Bit umzusteigen um höhere Geschwindigkeiten zu erreichen.

Der Technische Terminus für so eine Speicherposition von 8 Positionen, man kann sich 8 Schalter nebeneinander vorstellen, heißt Byte. Breitere Organisationsformen werden dann Wort bezeichnet. Da wir Mitteleuropäer

## **Digitaltechnik Teil 3**

gewohnt sind im 10er Zahlensystem zu arbeiten und unsere Geräte 10 Tasten angeordnet haben, wie eben auf einem Taschenrechner oder Telefon, hat es sich auch bei der Modellbahn festgesetzt Geräte mit 10er Tastatur zu bauen.

Um in den Digitaldecodern unsere Einstellungen vorzunehmen muss man die gewünschten Einstellungen dort hin übertragen. Gute Digitalsysteme bieten die Möglichkeit in die Speicherplätze die einzelnen Positionen (Bits) individuell zu verändern. Wenn das nicht angeboten wird muss man die 8 Positionen (Bits) zusammenfassen und als Dezimalzahl eingeben. Bei der Konvertierung helfen einerseits Tabellen die die 256 möglichen Kombinationen auflisten oder Taschenrechner die Binär nach Dezimal umrechnen. Die mathematische Umrechnung mit 2'er Potenzen ist interresant für Theoretiker - da es doch praxisfremd für den Modellbahner ist gehe ich hier darauf nicht ein. Der unter MS Windows verfügbare Rechner "CALC.EXE" im Menübaum unter Zubehör zu finden, bietet im wissenschaftlichen Modus die Möglichkeit einfach umzurechnen.

Eingestellt wird der "Rechner" im Menü Ansicht -> Wissenschaftlich.

Links unter dem Eingabefeld kann dann zwischen **Hex**adezimal, **Dez**imal, **Okt**al und **Bin**är die Anzeige umgestellt werden. Für unsere Zwecke ist Dez und Bin richtig.

![](_page_35_Picture_207.jpeg)

Weiters g zeug: http://atw

![](_page_35_Figure_11.jpeg)

Auf dieser HTML Seite kann man Dezimalzahl oder Binärmuster eintippen, es rechnet sofort die jeweils andere Darstellung aus. Weiters besteht die Möglichkeit die Bedeutung der CV29 Positionen direkt einzugeben.

Wem das alles schwierig vorkommt, dem kann ich bestätigen so ist es. Mit heutigen Mitteln könnte man vieles im DCC Bereich wesentlich einfacher machen, leider muss der Anwender mit der historischen Entwicklung von etwa 30 Jahren Digitaltechnik leben.

Es ist allgemein üblich so wie auch im praktischen Leben mit 0 zu zählen zu beginnen. Jetzt höre ich schon den großen Aufschrei der Leserschaft, dass es keine 0 Stück Äpfel gibt. Das ist auch völlig richtig! Das Problem ist nur ein sprachliches. Ein Mensch hat wenn er geboren wird seinen 1. Geburtstag ist aber erst 0 Jahre alt. Wir sind schlampig beim reden und bedenken diesen Unterschied eigentlich nie. Bei Mengen die man abzählen, wiegen kann, als Flüssigkeitsmenge messen kann, wo das einzelne Element keinen Bedeutungsunterschied zu anderen hat, Beispiel Äpfel oder Birnen bzw. ein Getränk, zählt man im täglichen Leben von 1 aufwärts.

Will man aber unterscheiden wie sich die einzelnen Elemente zueinander positionieren fängt man immer bei 0 zu zählen an. Beispiel Kilometerstand beim Auto, auch ein Längenmaß beginnt mit "0". Bei den Einstellungen in einem Decoder ist es nicht egal welches Bit

## **Digitaltechnik Teil 3**

man setzt, sondern man will eine gewisse Funktionalität die sich hinter so einer Position verbirgt betätigen. Daher einfach als Analogie an ein Maßband denken, dort wo man es anlegt (Anfang) ist die Position "0", das benachbarte nächste ist Position "1"

Bei der Umrechnung vom 2'er System ins Dezimalsystem mit 2'er-Potenzen ist das weiters auch recht praktisch, weil sich so die korrekten Werte ergeben. Die DCC Norm ist ebenso mit der Zählweise 0,1,2,3,4,5,6,7 formuliert. Man muss nur bei Anleitungen der Firma Lenz aufpassen, hier wird unnötigerweise zur Verwirrung aller mit "1" zu zählen begonnen. In den Aktuellen Anleitungen neuerer Produkte werden beide Angaben aufgeführt.

zusamme Einstellur verhalten. und wie e übereinst men die F onieren d Zusamme che nahe Zeichen f den Fahrs pen beim am Regle derabhän sie schalt

Die hier angeführte Tabelle, soll dem besseren Verständnis dienen:

![](_page_36_Picture_352.jpeg)

Wie man also sieht, kann man mit einer Bandbreite von 8 Bit (0-7) 255 Werte darstellen - 256, wenn man den Wert 0 mit einbezieht.

Wenden Wir uns nun abschließend der CV 29 zu. Diese Zentrale CV dient zur Grundeinstellung unterschiedlicher, aus Platzgründen hier

Bei den F derheit. D Fahrstufe werden. I voran LG lich ware **Fahrstufe** mit dem 2 werden! E Zentrale vom Dec den. Es l den 14 Fa

Wer also stufenmo mit den rechnen h

Die CV29 Im einzelnen:

**Position 0** erlaubt das Umkehren der Fahrtrichtung. Eine praktische Funktion falls man erst nach dem kompletten Zusammenbau der Lok feststellt, dass das Modell in die falsche Richtung fährt. Lt DCC Norm sollen dann Motordrehrichtung und Licht umgedreht werden. Falls das Licht aber korrekt war und nur der Motor verkehrt angeschlossen ist muss man nach Korrektur der Fahrtrichtung das Licht auch noch korrigieren. Das wird über das Functionmapping erreicht CV33=2 CV34=1. Details zum Functionmapping in einem späteren Artikel.

#### **Position 1** 28/128 Fahrstufen:

Je mehr Fahrstufen zur Verfügung stehen um so feiner lässt sich die Geschwindigkeit einstellen. Es gibt nur noch wenige Uraltzentralen die mit ausschließlich 14 Fahrstufen arbeiten, die Bekannteste ist die LGB MZS. Aus Bedienungsgründen wählt man aber auch auf anderen Zentralen niedrige FS. Auf der Intellibox müsste man bei 128FS mehrere Runden am Regler kurbeln um von 0-128 zu kommen, bei Lenz LH100 sind viele Tastendrückereien nötig. Daher haben moderne Geräte dynamische Drehregler die bei schneller Bewegung größere Sprünge machen. Eingabegeräte die Absolutgeber wie Dreh- oder Schiebepotentiometer haben sind von der Problematik nicht betroffen.

## **Digitaltechnik Teil 3**

### **Position 2** Analogbetrieb:

Soll das Fahrzeug auch auf Analoganlagen fahren? Ja warum nicht! Zur Vermeidung von Fehlinterpretationen wird das aber meistens abgeschaltet. Weiters gibt es Decoder die mit Gleichspannung am Gleis langsam anhalten, auch hier muss dann diese Position abgeschaltet sein. Ebenso benötigen manche Programmiergeräte (Sound) den Decoder mit abgeschalteter Analogfunktion.

### **Position 3** derzeit unbenutzt

**Position 4** 3-Punkt Kennlinie oder Geschwindigkeitstabelle. Man kann die Umsetzung von Reglerstellung zu gefahrener Geschwindigkeit beeinflussen. Bitte nicht verwechseln mit dem Beschleunigungsverhalten! Es gibt die Möglichkeit 3 Punkte CV2,6,5 ein-

zustellen oder eine Tabelle von 28 Stützpunkten. Diese Position in CV29 schalten zwischen den beiden Methoden um. Bei Verwendung von 128 Geschwindigkeitsmode interpoliert der Decoder zwischen den 28 Stützpunkten.

### **Position 5** kurze/lange Adresse:

Der Decoder lauscht am Gleis um Befehle für seine Adresse zu lesen. Es gibt Adressen 1- 127 die in CV1 gespeichert werden und Adressen 128-10240 die in CV17/18 abgelegt sind. Aus Eindeutigkeitsgründen werden die technisch möglichen Adressen 1-127 in CV17/18 nicht verwendet. Über die Adressen 100-127 wird oft diskutiert, manche Zentralen geben keinen Z **Adressen** 

#### **Position**

Mögliche CV29 Ein

- Lok Ges Fals
- Lok fen
- Lok Adre lang werd • nach meh
	- mit I Bit 2

In den ko werde ich und auf d die Rege hen.

![](_page_38_Picture_1.jpeg)

Oliver Zoffi Neilreichgasse 51 A-1100 Wien [E-Mail: redaktion@g-spur.at](http://www.g-spur.at)

Redaktion:

Arnold Hübsch (-AH-) arnold@huebsch.at Oliver Zoffi (-OZ-) info@mobazi.zoffi.net

Mitarbeiter dieser Ausgabe:

Arnold Hübsch (-AH-), Oliver Zoffi (-OZ-), Ernst Putz (-EP-), Wilhelm Danziner (-WD-), Rudolf Sablitzky (-RS-), Schreferl Robert (-SR-), Stephan Rewitzer (-SRE-), Wilhelm Zika (-WZ-), Franz Nistelberger (-FN-)

### *Sie finden uns im Web: http://www.g-spur.at*

#### **Impressum / Haftungsausschluss**

Der Herausgeber übernimmt keinerlei Gewähr für die Aktualität, Korrektheit, Vollständigkeit oder Qualität der bereitgestellten Informationen. Haftungsansprüche gegen den Herausgeber oder Autor eines Beitrages, welche sich auf Schäden materieller oder ideeller Art beziehen, die durch die Nutzung oder Nichtnutzung der dargebotenen Informationen bzw. durch die Nutzung fehlerhafter und unvollständiger Informationen verursacht wurden sind grundsätzlich ausgeschlossen, sofern seitens des Herausgebers oder Autors kein nachweislich vorsätzliches oder grob fahrlässiges Verschulden vorliegt. Alle Angebote sind freibleibend und unverbindlich. Wer Rechtschreibfehler findet, darf diese behalten ...

![](_page_38_Figure_10.jpeg)

- **6 LED Gruppen einzeln, oder gemeinsam schaltbar**
- **Für a[lle Baugrößen N, H0, I, II](http://amw.huebsch.at)**
- **30 cm lang, kann mehrfach gekürzt werden**
- **Lichteffekte (z.b. Leuchtstofflampe)**
- **18 weiße, oder gelbe LEDs**
- Größe:
- **LGB Ty**
- Einzela **Funktic** 
	- wahlwe
	- **Umkeh**
	- **Versorg**
	- **Max Strom**

Ing. Arnold Hübsch; office@huebsch.at - http://amw.huebsch.at - 7

**€ 25 , -**

## **Termine**

#### **Dauertermin:**

- Jeder 2. Freitag im Monat ist Spur I Fahrbetriebtag in Pfaffstätten! Ort: Sporthalle Lederhasgasse
	- 22. ZIMO Stammtisch 26 Jänner 2006 ab 18:00 Uhr 1030 Wien - Rennweg 24 "Fasanlwirt"

Lichtsteue Hüsch zw

Umbau de

Erfahrung von ZIMO

Tipps  $&$  T